Brush Ninja: creare gif animate online

Scritto da Administrator Sabato 28 Luglio 2018 14:01

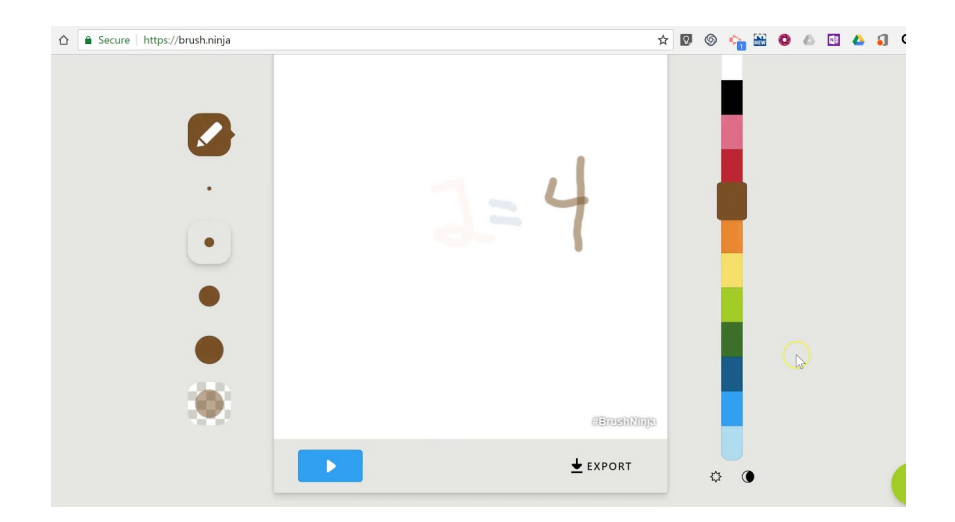

 Brush Ninja è una risorsa web molto simile a FlipAnim o Parapara, che ci consente di creare gif animate, disegnandole da 0

{loadposition user7}

.

 Una delle sue peculiarità è la possibilità di utilizzarlo attraverso il browser da pc, chromebook, laptop Windows o Mac e dispositivi mobili iOS e Android.

 Come per gli altri strumenti simili, disponete di un editor per il disegno piuttosto elementare, con la possibilità di modificare lo spessore, il colore e la luminosità.

 Una volta terminato il primo frame, cliccate su una nuova cornice in basso e decidete, attraverso i due pulsantini in alto, se conservare la traccia del disegno precedente oppure no.

 Interessante il pulsante Impostazioni in alto a destra, che vi permette di inserire un'immagine di sfondo, ricercandola online, di decidere la velocità di riproduzione della gif, il colore di sfondo.

 Una volta che avrete completato tutte le scene, premete il pulsante play per visualizzare l'anteprima dell'animazione. Come già detto, potrete diminiure o accellerare la velocità di riproduzione o tornare all'editor per apportare le modifiche ai singoli frame.

Al termine cliccate su Esporta, per salvare e scaricare la gif animata.

Vai su Brush Ninja

Fonte: www.freetech4teachers.com/

{jcomments on}

{loadposition user6}